## **4 81 203 02 52 4**

## **картриджи печатающих устройств с содержанием тонера менее 7% отработанные**

Расчет отходов, образующихся при эксплуатации офисной техники (принтеров, копировальных аппаратов), производится расчетно- аналитическим методом.

Количество (масса) образующихся использованных картриджей рассчитывается по формуле:

$$
M = Q * Q2 * d / K1d * N * Kn / K1n
$$

где Q2 - количество использованных пачек бумаги (шт.);

Q - количество листов в пачке бумаги (стандартное количество листов в пачке формата А4 - 500 штук);

dd - количество повторных заправок картриджа, по умолчанию dd=0; d

 $= 1/(dd+1)$  - коэффициент для учета повторных заправок картриджа;

K1d - поправочный коэффициент на ресурс (обычно, при реальной эксплуатации  $0,5 < K1d < 0,7$ ;

N - вес использованного картриджа (кг);

K1n - ресурс картриджа (листов на одну заправку при 5% заполнении);

 $Kn = 0.001 - \kappa$ оэффициент перевода (кг -> тонна).

Количество (штук) образующихся использованных картриджей рассчитывается по формуле:

$$
KKK = Q * Q2 * d / (K1d * K1n)
$$

Расчет проведен на основании и с учетом нормативно-методических документов:

"Методика расчета объемов образования отходов. МРО 10-01. Отходы при эксплуатации офисной техники", СПб., 2001.

Q=500-Кол-во листов в пачке бумаги,шт.

K1d=0.700-Поправочн. коэфф. на ресурс картриджа

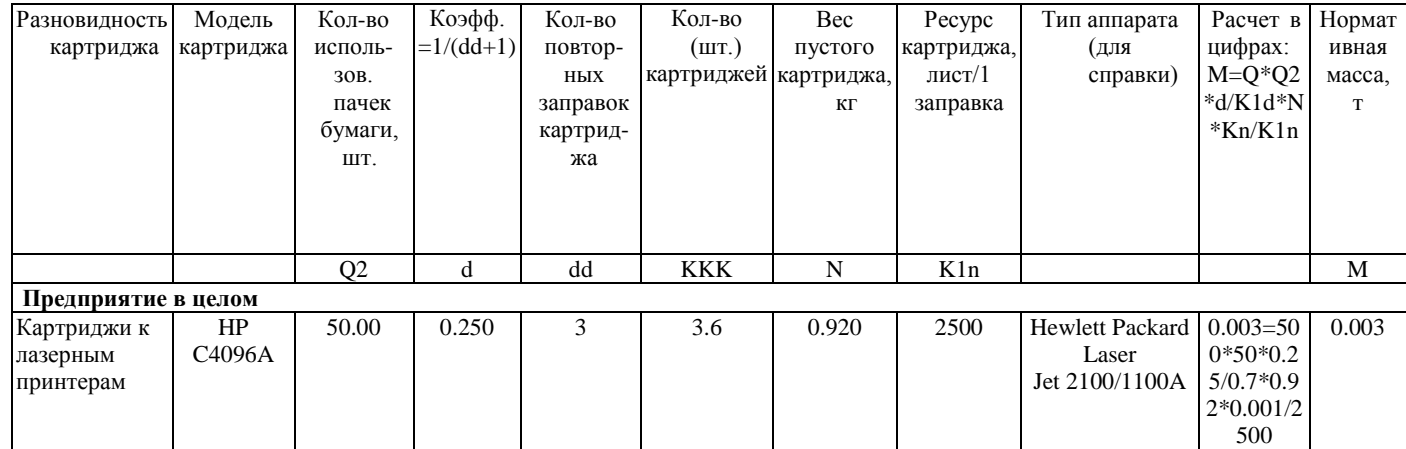

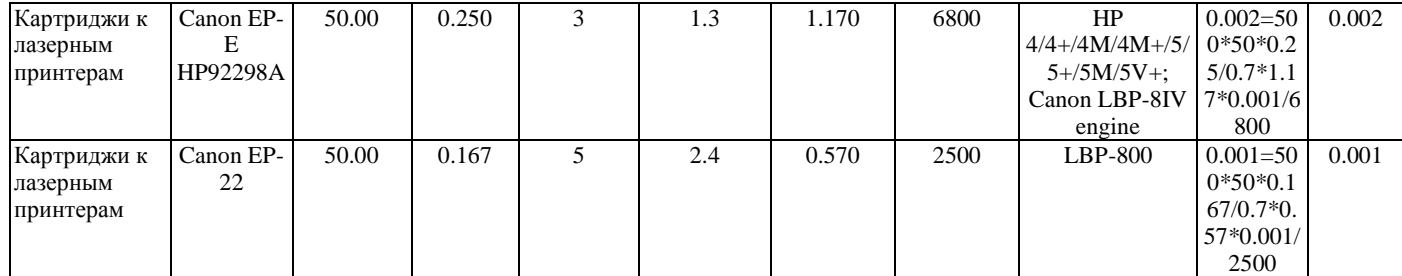

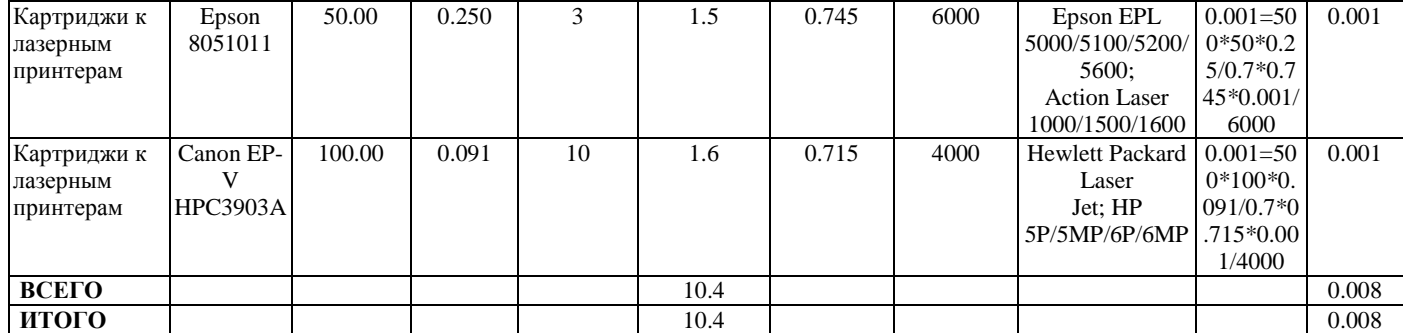

Уважаемый коллега, благодарю Вас за внимание к этому расчету.

Этот расчет первоначально был выложен мной на свой сайт, в раздел «Примеры расчетов для экологов»: <http://eco-profi.info/index.php/eco-raschet.html>

С этой страницы Вы можете загрузить и другие примеры расчетов для экологов.

Если Вам требуется много примеров расчетов образования отходов, то забирайте их здесь: <http://prom-eco.info/product/sbornik-primerov-raschetov-obrazovaniya-othodov-el-versiya>

В составе сборника Вы получите более 260 примеров расчетов образования отходов.

Разрешается свободно распространять этот расчет в сети Интернет и иными способами, при условии сохранения авторского блока (т.е. этой страницы).

С уважением, Дмитрий Афанасьев 2019 год. [eco-profi@yandex.ru](mailto:eco-profi@yandex.ru)